<span id="page-0-0"></span>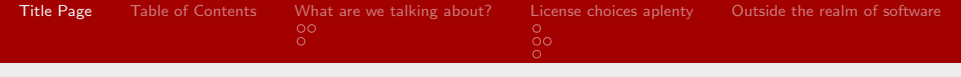

### License to Code

Brandon Moore

K ロ → K 御 → K 君 → K 君 → 三君 → の Q Q →

Brandon Moore

<span id="page-1-0"></span>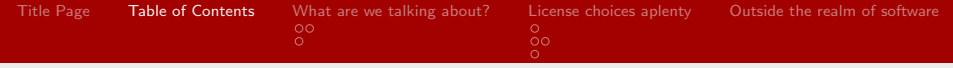

 $\left\{ \begin{array}{ccc} 1 & 0 & 0 \\ 0 & 1 & 0 \end{array} \right.$ 

重

 $\Omega$ 

#### Table of Contents

- 1 [Title Page](#page-0-0)
- 2 [Table of Contents](#page-1-0)
- **3** [What are we talking about?](#page-2-0) [Why you should use a license](#page-2-0) [Licenses defined](#page-4-0)
- 4 [License choices aplenty](#page-5-0)
	- [What choices are there?](#page-5-0)
	- [How do I choose a license?](#page-6-0)
	- **[The land of the esoteric](#page-8-0)**
- **5** [Outside the realm of software](#page-9-0)

<span id="page-2-0"></span>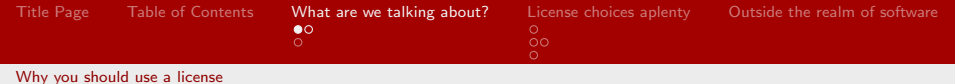

メロメ イ団メ マミメ マミメー ミー のなぐ

Brandon Moore

<span id="page-3-0"></span>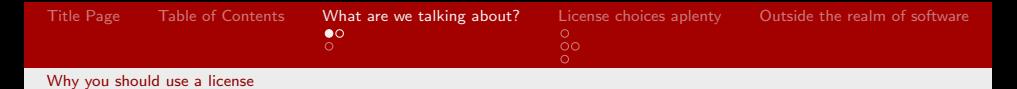

メロメ メ都 メメ きょうくぼ メー

 $E = \Omega Q$ 

Who should use a license?

Do you want others to contribute?

Brandon Moore

<span id="page-4-0"></span>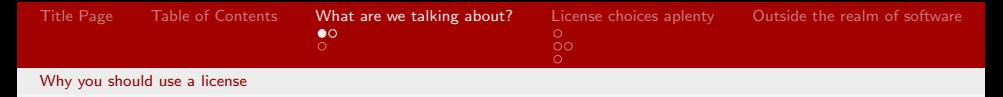

- Do you want others to contribute?
- Do you want others to use and build on your work?

メロメ メ部 メメ きょくきょう

 $\equiv$   $\Omega$ 

Brandon Moore

<span id="page-5-0"></span>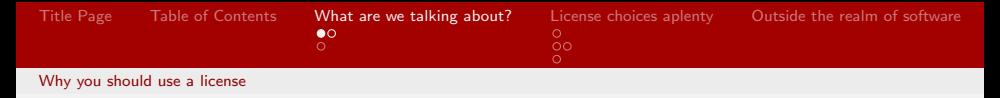

- Do you want others to contribute?
- Do you want others to use and build on your work?

メロメ メ部 メメ きょくきょう

 $\equiv$   $\Omega$ 

Do you like open source?

Brandon Moore

<span id="page-6-0"></span>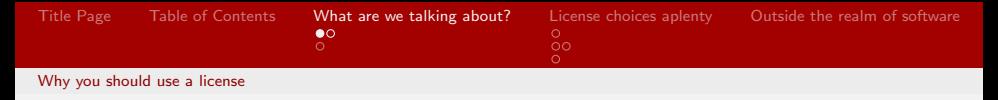

- Do you want others to contribute?
- Do you want others to use and build on your work?
- Do you like open source?
- Do you want to define what can be done with your code?

イロト イ押 トイヨ トイヨ トー

 $\eta$ an G.

<span id="page-7-0"></span>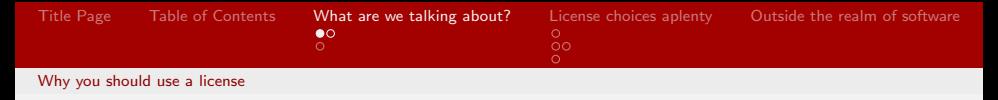

- Do you want others to contribute?
- Do you want others to use and build on your work?
- Do you like open source?
- Do you want to define what can be done with your code?

イロト イ押 トイヨ トイヨ トー

 $\eta$ an G.

<span id="page-8-0"></span>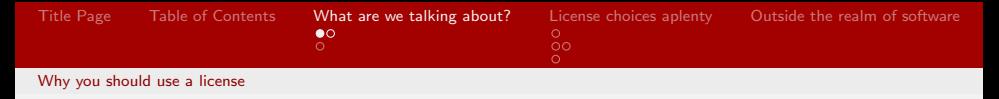

- Do you want others to contribute?
- Do you want others to use and build on your work?
- Do you like open source?
- Do you want to define what can be done with your code?

# Use A License!

<span id="page-9-0"></span>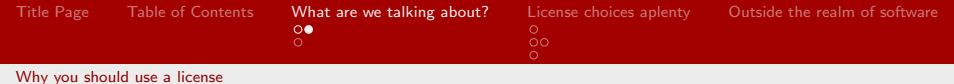

What licenses do for you

K ロ ▶ K 個 ▶ K 君 ▶ K 君 ▶ 「君」 めなひ

Brandon Moore

<span id="page-10-0"></span>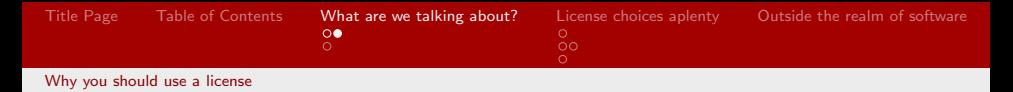

メロメ メ部 メメ きょくきょう

 $\equiv$  990

What licenses do for you

Define how others can use your code

Brandon Moore

<span id="page-11-0"></span>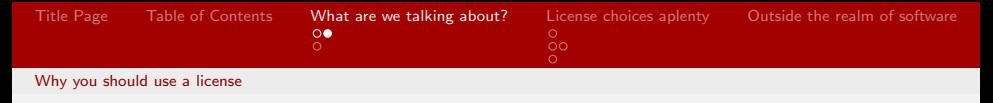

What licenses do for you

- Define how others can use your code
- Tell other's what they need to do when re-using your code

メロメ メ部 メメ きょくきょう

 $\eta$ are 重

Brandon Moore

<span id="page-12-0"></span>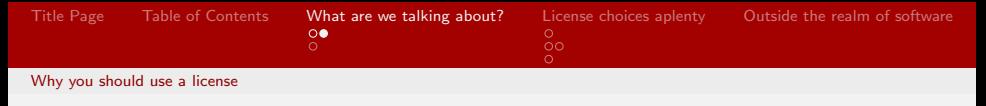

What licenses do for you

- Define how others can use your code
- Tell other's what they need to do when re-using your code

メロメ メ御う メミメ メミメー

 $\eta$ an 重

Absolve you of responsibility

<span id="page-13-0"></span>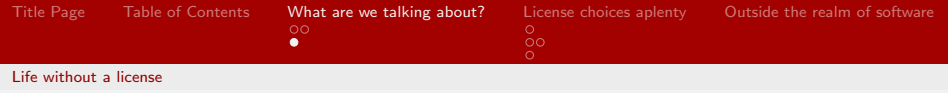

K ロ ▶ K @ ▶ K 할 ▶ K 할 ▶ → 할 → 9 Q @

### Using no license

What happens when you don't use a license?

Brandon Moore

<span id="page-14-0"></span>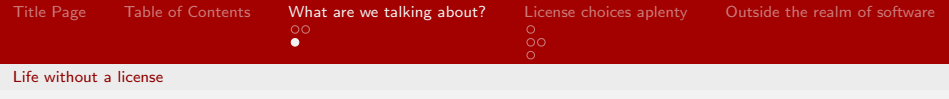

K ロ ▶ K @ ▶ K 할 ▶ K 할 ▶ → 할 → 9 Q Q\*

### Using no license

What happens when you don't use a license?

■ You retain all rights

Brandon Moore

<span id="page-15-0"></span>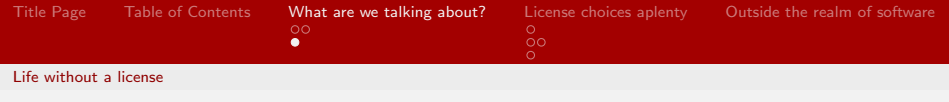

K ロ > K 何 > K 君 > K 君 > 「君」 の Q Q

### Using no license

What happens when you don't use a license?

- You retain all rights
- You must be contacted for use or modification

<span id="page-16-0"></span>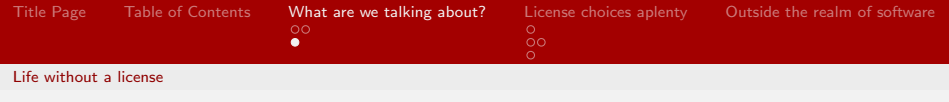

K ロ > K 何 > K 君 > K 君 > 「君」 の Q Q

### Using no license

What happens when you don't use a license?

- You retain all rights
- You must be contacted for use or modification
- This is not GNU freedom!

<span id="page-17-0"></span>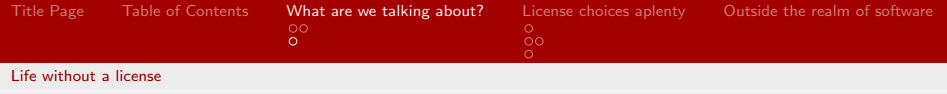

## To the public domain

Code can be put into the public domain with a simple notice as such. Code in the public domain can be used by anyone freely.

イロト イ押ト イヨト イヨト

重

 $QQ$ 

Brandon Moore

<span id="page-18-0"></span>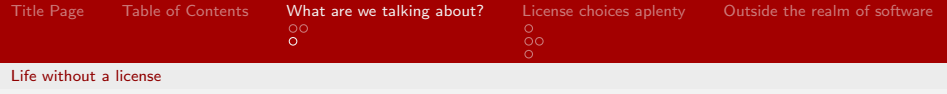

## To the public domain

Code can be put into the public domain with a simple notice as such. Code in the public domain can be used by anyone freely.

DON'T DO THIS!

イロメ イ押メ イヨメ イヨメー

 $\eta$ an 重

Brandon Moore

<span id="page-19-0"></span>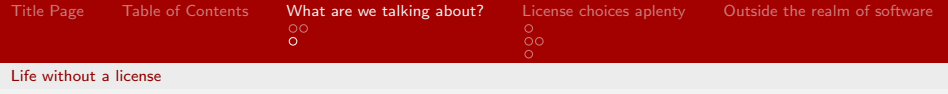

## To the public domain

Code can be put into the public domain with a simple notice as such. Code in the public domain can be used by anyone freely.

#### DON'T DO THIS!

Certain countries (cough cough Germany) don't honor the public domain and this can give people trepidation about using public domain code.

イロメ イ何メ イヨメ イヨメート

目  $\Omega$ 

<span id="page-20-0"></span>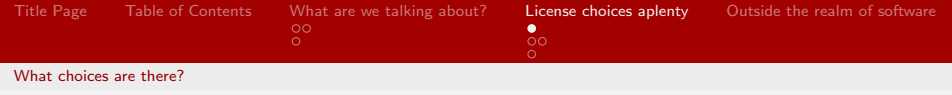

### Common licenses

There are a number of commonly used licenses. These range from the GPL (notably used for Linux) to the MIT license and more. Github does provide an API for licenses,

K ロ > K 何 > K 君 > K 君 > 「君」 の Q Q

<span id="page-21-0"></span>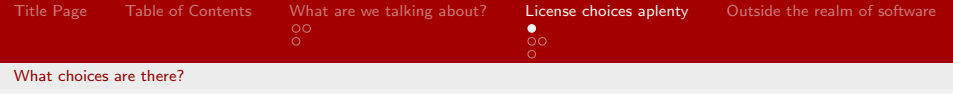

### Common licenses

There are a number of commonly used licenses. These range from the GPL (notably used for Linux) to the MIT license and more. Github does provide an API for licenses, but luckily they also provided the statistics on licenses in March.

[https:](https://github.com/blog/1964-license-usage-on-github-com)

[//github.com/blog/1964-license-usage-on-github-com](https://github.com/blog/1964-license-usage-on-github-com)

イロト イ押 トイヨ トイヨ トーヨ

 $\Omega$ 

<span id="page-22-0"></span>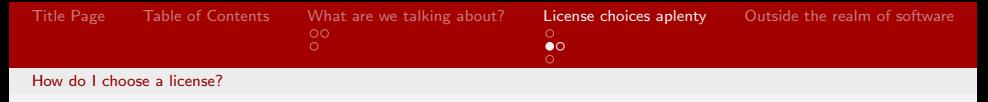

You may be overwhelmed by the choices out there, and there are a lot of choices. However, there are two main categories of licenses:

メロメ メ御う メミメ メミメー

 $\eta$ an 重

Brandon Moore

<span id="page-23-0"></span>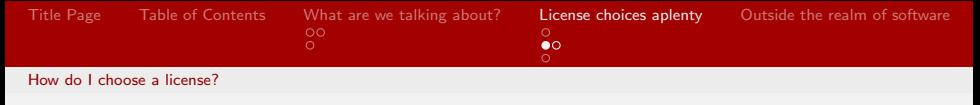

You may be overwhelmed by the choices out there, and there are a lot of choices. However, there are two main categories of licenses:

■ Copyleft: Copyleft licenses ensure derivative works remain GNU free and opensource.

イロト イ押 トイヨ トイヨ トー

重  $\Omega$ 

Brandon Moore

<span id="page-24-0"></span>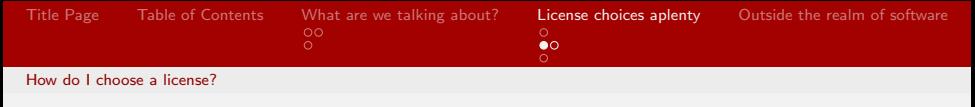

You may be overwhelmed by the choices out there, and there are a lot of choices. However, there are two main categories of licenses:

- **Opyleft: Copyleft licenses ensure derivative works remain** GNU free and opensource.
- **Permissive: Permissive licenses allow for the proprietary use of** the code.

イロト イ押 トイヨ トイヨ トー

 $\equiv$  $\Omega$ 

<span id="page-25-0"></span>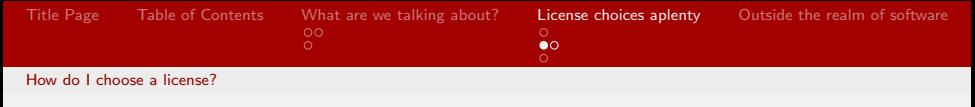

You may be overwhelmed by the choices out there, and there are a lot of choices. However, there are two main categories of licenses:

- **Opyleft: Copyleft licenses ensure derivative works remain** GNU free and opensource.
- **Permissive: Permissive licenses allow for the proprietary use of** the code.

イロト イ押 トイヨ トイヨ トー

 $\equiv$  $\Omega$ 

<span id="page-26-0"></span>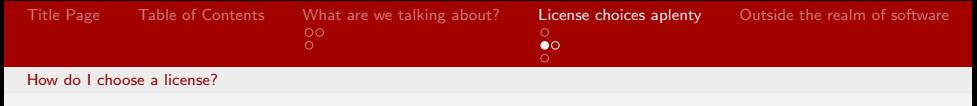

You may be overwhelmed by the choices out there, and there are a lot of choices. However, there are two main categories of licenses:

- Copyleft: Copyleft licenses ensure derivative works remain GNU free and opensource.
- **Permissive: Permissive licenses allow for the proprietary use of** the code.

イロメ イ押メ イヨメ イヨメー

 $\equiv$  $\Omega$ 

but when it comes to choosing a license, Github is your friend (other services are available)

<span id="page-27-0"></span>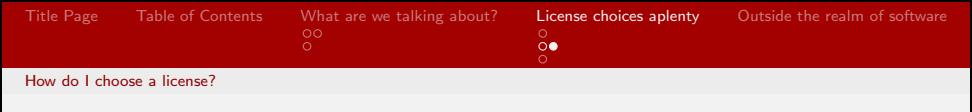

#### choosealicense.com

On creation of a new Github repository, you are prompted to choose a license. For more information, Github provides the helpful site <http://choosealicense.com>

メロメ メ部 メメ きょくきょう

 $\equiv$   $\Omega$ 

Brandon Moore

<span id="page-28-0"></span>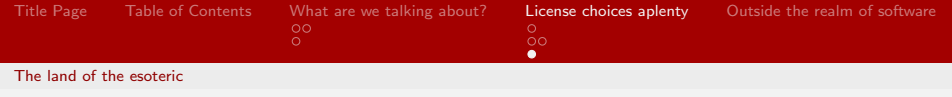

As with all things open source, there are esoteric options. Whether practical and extreme, or impractical and goofy, esoteric licenses exist. Examples include:

KED KARD KED KED E VOQO

Brandon Moore

<span id="page-29-0"></span>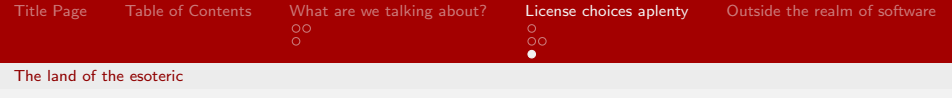

As with all things open source, there are esoteric options. Whether practical and extreme, or impractical and goofy, esoteric licenses exist. Examples include:

K ロ > K 何 > K 君 > K 君 > 「君」 の Q Q

■ wtfpl

<span id="page-30-0"></span>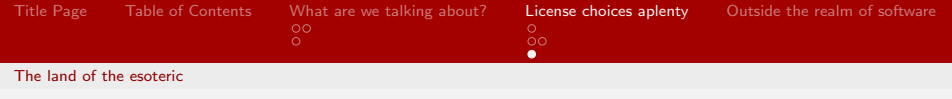

As with all things open source, there are esoteric options. Whether practical and extreme, or impractical and goofy, esoteric licenses exist. Examples include:

K ロ ▶ K @ ▶ K 할 ▶ K 할 ▶ → 할 → 9 Q @

- wtfpl
- **beerware**

Brandon Moore

<span id="page-31-0"></span>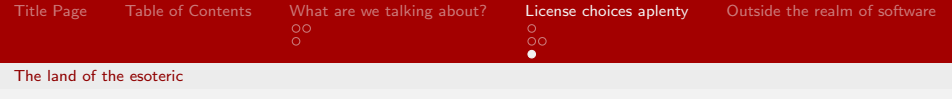

As with all things open source, there are esoteric options. Whether practical and extreme, or impractical and goofy, esoteric licenses exist. Examples include:

KED KARD KED KED E VOQO

- wtfpl
- **beerware**
- $\blacksquare$  fight club license

Brandon Moore [License to Code](#page-0-0)

<span id="page-32-0"></span>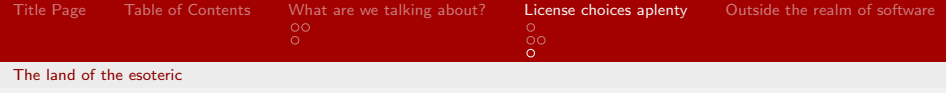

## wtfpl

DO WHAT THE \*\*\*\* YOU WANT TO PUBLIC LICENSE Version 2, December 2004

Copyright  $(C)$  2004 Sam Hocevar  $\langle$ sam@hocevar.net $\rangle$ 

Everyone is permitted to copy and distribute verbatim or modified copies of this license document, and changing it is allowed as long as the name is changed.

DO WHAT THE \*\*\*\* YOU WANT TO PUBLIC LICENSE TERMS AND CONDITIONS FOR COPYING, DISTRIBUTION AND MODIFICATION

0. You just DO WHAT THE \*\*\*\* YOU WANT TO.

<span id="page-33-0"></span>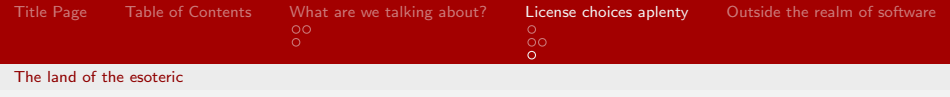

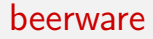

"THE BEER-WARE LICENSE" (Revision 42): langlephk@FreeBSD.ORGrangle wrote this file. As long as you retain this notice you can do whatever you want with this stuff. If we meet some day, and you think this stuff is worth it, you can buy me a beer in return. Poul-Henning Kamp

KED KARD KED KED E VOOR

<span id="page-34-0"></span>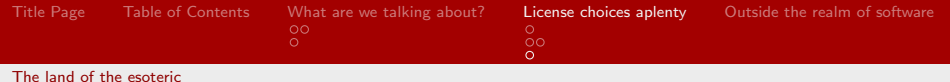

fight club license and more

#### <https://github.com/benlk/misc-licenses>

K ロ ▶ K @ ▶ K 할 ▶ K 할 ▶ → 할 → 9 Q Q\*

Brandon Moore

<span id="page-35-0"></span>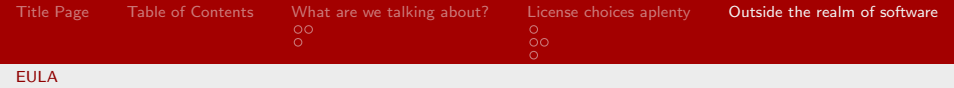

メロメ メ御き メミメ メミメー

 $\equiv$  $\eta$ an

#### End User License Agreements

The things that nobody reads

**EULA** forces you to agreement to a set of terms

Brandon Moore

<span id="page-36-0"></span>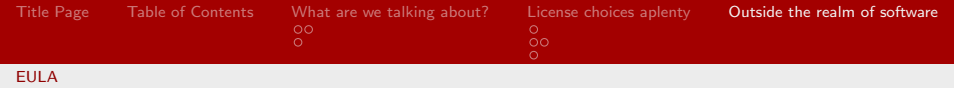

イロメ イ押メ イヨメ イヨメー

 $\eta$ an 重

#### End User License Agreements

The things that nobody reads

- **EULA** forces you to agreement to a set of terms
- **Legalese is the language of choice**

Brandon Moore

<span id="page-37-0"></span>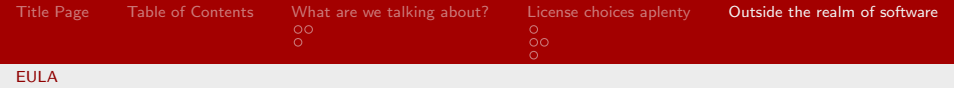

イロト イ押 トイヨ トイヨ トー

 $\equiv$  $\Omega$ 

#### End User License Agreements

The things that nobody reads

- **EULA** forces you to agreement to a set of terms
- **Legalese is the language of choice**
- You as a user typically give up all rights

<span id="page-38-0"></span>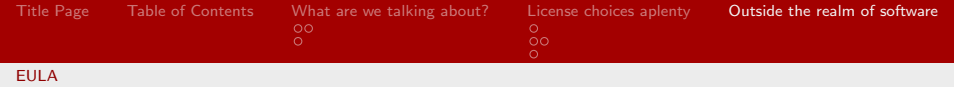

イロト イ押 トイヨ トイヨ トー

 $\Omega$ 

#### End User License Agreements

The things that nobody reads

- **EULA** forces you to agreement to a set of terms
- **Legalese is the language of choice**
- You as a user typically give up all rights
- The lawyers usually don't even read them

<span id="page-39-0"></span>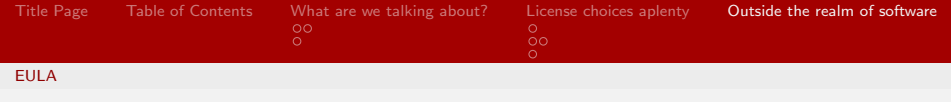

### EULAs are hilarious

Since nobody tends to ever read EULAs they're filled with laughs, surprises, and terrifying things.

[Beware the EULAs](http://www.makeuseof.com/tag/10-ridiculous-eula-clauses-agreed/)

K ロ > K 何 > K 君 > K 君 > 「君」 の Q Q

Brandon Moore

<span id="page-40-0"></span>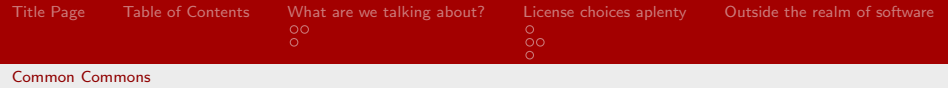

What if you want to protect other things you produce? How can you license things like:

メロメ メ都 メメ きょく ミメー

 $\equiv$   $\Omega$ 

Brandon Moore

<span id="page-41-0"></span>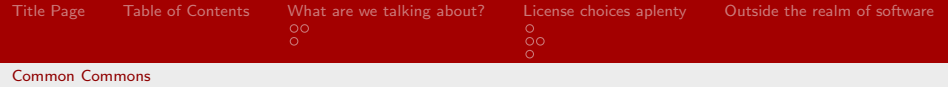

What if you want to protect other things you produce? How can you license things like:

K ロ ▶ K 個 ▶ K 君 ▶ K 君 ▶ 「君」 約 9,09

**n** artwork

Brandon Moore

<span id="page-42-0"></span>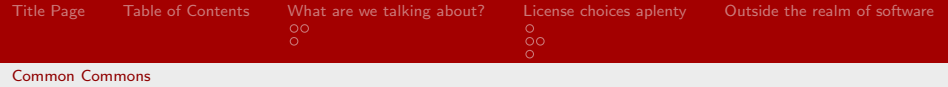

What if you want to protect other things you produce? How can you license things like:

K ロ ▶ K 個 ▶ K 君 ▶ K 君 ▶ 「君」 約 9,09

- **n** artwork
- $\blacksquare$  music

Brandon Moore

<span id="page-43-0"></span>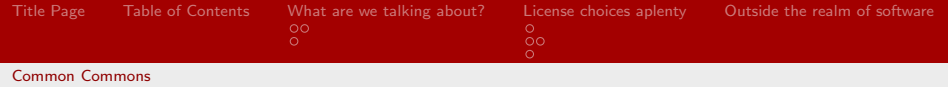

What if you want to protect other things you produce? How can you license things like:

K ロ > K 何 > K 君 > K 君 > 「君」 の Q Q

- **n** artwork
- $\blacksquare$  music
- photos

Brandon Moore

<span id="page-44-0"></span>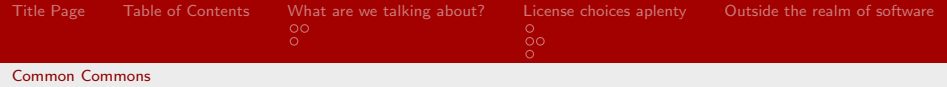

What if you want to protect other things you produce? How can you license things like:

K ロ > K 何 > K 君 > K 君 > 「君」 の Q Q

- **n** artwork
- $\blacksquare$  music
- photos
- **u** writing

Brandon Moore

<span id="page-45-0"></span>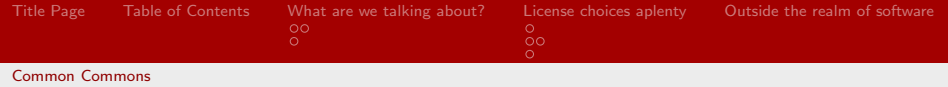

What if you want to protect other things you produce? How can you license things like:

K ロ > K 何 > K 君 > K 君 > 「君」 の Q Q

- **n** artwork
- $\blacksquare$  music
- photos
- **u** writing
- and more

<span id="page-46-0"></span>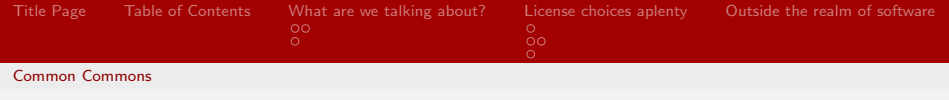

#### Creative Commons

Creative Commons let's you do this. By simply answering a few questions you can get a license tailored to what you want. <http://creativecommons.org/licenses/>

K ロ ▶ K @ ▶ K 할 ▶ K 할 ▶ → 할 → 9 Q @